# Connecting Teachers and Students through Skype

Paul Buckley – Gonzaga College High School Washington, DC Doug Tyson – Central York High School York, PA

#### What is Video Conferencing?

 The use of telecommunication technologies to allow two or more locations to communicate by simultaneous two-way video and audio transmissions.

### Standard 2: Mathematics as Communication

In grades 9-12, the mathematics curriculum should include the continued development of language and symbolism to communicate mathematical ideas so that all students can-

Provide opportunities for discussions about issues, people, and the cultural implications of mathematics reinforces student understanding of the connection between mathematics and our society

|  | Why use it?                                                                                    |  |
|--|------------------------------------------------------------------------------------------------|--|
|  | <ul> <li>Connecting to the outside world</li> </ul>                                            |  |
|  | <ul> <li>Peer observation</li> </ul>                                                           |  |
|  |                                                                                                |  |
|  | Observe lessons in action                                                                      |  |
|  | Save on resources                                                                              |  |
|  |                                                                                                |  |
|  | 4                                                                                              |  |
|  |                                                                                                |  |
|  |                                                                                                |  |
|  | Connecting to the outside world                                                                |  |
|  | Kids are more connected to the world outside                                                   |  |
|  | their immediate community (Facebook,Twitter,<br>Instagram etc.) – you can't think just locally |  |
|  | anymore – kids are in touch with the world<br>outside the school community – they are          |  |
|  | interested in what's out there – use that to your advantage.                                   |  |
|  |                                                                                                |  |
|  |                                                                                                |  |
|  | 5                                                                                              |  |
|  |                                                                                                |  |
|  |                                                                                                |  |
|  |                                                                                                |  |
|  | Peer Observations                                                                              |  |
|  | Physical boundaries aren't the same as     And a street are a local all the same as            |  |
|  | before. You don't have to physically be some place in order to have a presence                 |  |
|  | there. You can observe or provide                                                              |  |

commentary to a class as a guest speaker. You can have others in your field observe your work who cannot physically be

there.

#### Observe lessons in action

 Have you ever been to a presentation where you loved the lesson that was proposed, but wished you could see it in action?

#### Save on resources

- Bring in a guest lecturer
- Local college rep
- Virtual Field Trips
- Handling Absences

#### Components necessary

- Software (Skype, Google+, etc.)
- Web cam
- Computer Mic
- Bandwidth
- Permission??? ©

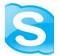

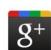

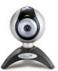

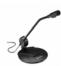

## How it works – make the connection

- Coordinate with other teachers
  - Local
  - Conferences
- AP Readings
- Match similar classes (connecting classes)
- Match single class (observation)

10

# Set up the hardware